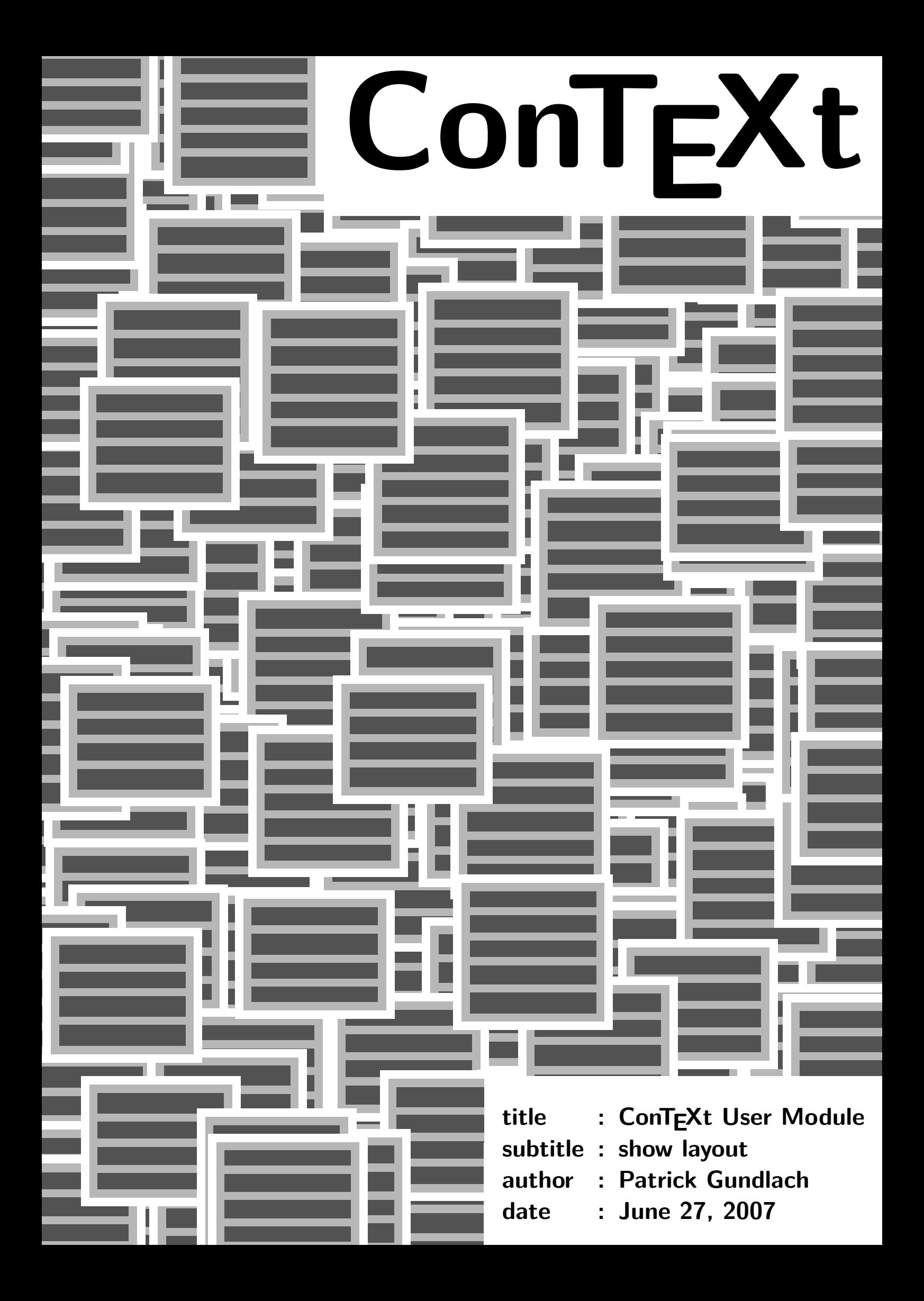

## Introduction

This third-party module 'layout' draws a representation of the of the layout of the current page and displays the sizes of the widths and heights of the margins, header, footer and text body.

## Usage

Include this module into your ConTeXt files: \usemodule[t][layout] and show the layout with \ShowLayout.

You can set some parameters using \SetupShowLayout. The parameters are: units, digits, round, showmore and graphonly. If graphonly  $(0/1)$  is 0, this module shows the lenghts of some text areas. units (cm, mm, in or pt) sets the unit in which the lengths will be displayed, digits (any number  $\geq 0$ ) sets the number of digits after the decimal period, round (any number  $\neq 0$ ) states the place where rounding of the displayed numbers should occur (T<sub>E</sub>X is bad at calculating such things) and showmore  $(0/1)$  tells this module to display information about the edge and top/bottom.

Example:

```
\ShowLayout
   [units=cm,
    digits=2,
    round=0.1,
    showmore=1,
    graphonly=1]
```
The idea was taken from the \layout command from the layout LaTeX package. (Kent McPherson and others)

## The code

This section is not meant as documentation

```
1 \newdimen\ShowLayoutdimen
2 \setvalue{Layoutmm}{0.351459804} % 2.54/72.27 * 10
   \setvalue{Layoutcm}{0.0351459804} % 2.54/72.27
   \setvalue{Layoutin}{0.0138370001} % 1/72.27
   \setvalue{Layoutpt}{1}
3 \def\ShowLayoutB(#1.#2)#3{%
    \counttokens #2\to\scratchcounter
    #1\ifnum#3>0%
       \ifnum#3 > \the\scratchcounter \else \scratchcounter=#3 \fi
      \splitofftokens \scratchcounter \from #2 \to\test .\test \fi}
4 \def\LayoutConvert#1#2#3%
     {\ShowLayoutdimen=\getvalue{ShowLayoutround}pt
      \begingroup
      \scratchdimen#1\relax
      \scratchdimen\getvalue{Layout#2}\scratchdimen
      \advance\scratchdimen by 0.5\ShowLayoutdimen
      \divide\scratchdimen by \ShowLayoutdimen
      \multiply\scratchdimen by \ShowLayoutdimen
      \expandafter\ShowLayoutB\expandafter(\number\withoutpt{\the\scratchdimen}){#3}\thinspace
   #2\endgroup}
5 \def\ShowLayoutA#1{%
    \LayoutConvert{#1}%
    {\getvalue{ShowLayoutunits}}%
    {\getvalue{ShowLayoutdigits}}}%
6 \startuniqueMPgraphic{ShowLayout}{showmore}
   vardef swapifnecessary (suffix posa, posb)(expr labelpos) =
     if ( (labelpos < posa) and (posa > posb))
         or ( (labelpos > posa) and (posa < posb)) :
         save c; %swap 'em
         c:=posa;
         posa:=posb;
         posb:= c;
     f_ienddef;
   def layoutshowmark(expr num, vertical, pos, posa, posb, labelpos) =
       save b,e,c,p,arrow;
       numeric b,e; pair p[]; path arrow[],c;
7 b:=posa;
       e:=posb;
8 % p0 is labelposition
       % p1 is from
       % p2 is to
       % p3 is opposite arrow in outer marking
```

```
9 if labelpos = 0 : % inner label | \langle ----(n) --- \rangle |p0 := (.5[b,e], pos);else: \% outer label --->| |<----(n)
           swapifnecessary (b,e, labelpos);
          p0 := (labelpos, pos);
          p3 := ( if b < labelpos: e-5mm else: e+5mm fi ,pos);
        fi
10   p1 := (b, pos);p2 := (e, pos);11 if vertical:
          p0:=(ypart p0,xpart p0);
          p1:=(\text{ypart }p1,\text{xpart }p1);p2:=(\text{ypart }p2,\text{xpart }p2);p3:=(ypart p3,xpart p3);
        fi
        c:= fullcircle scaled .7cm shifted p0;
12 if (center(c) -- p1) intersectiontimes c = (-1, -1):
          % don't draw the arrows, because there is not enough room for them.
        else:
            arrow1 :=center(c) -- p1 cutbefore (center(c) -- p1) intersectionpoint c ;arrow2 :=
               if labelpos = 0 : % inner
                    center(c) -- p2 cutbefore (center(c) -- p2) intersectionpoint c
               else:
                    p3 -- p2
               fi;
13 label (decimal (num), center(c));
            draw c;
            drawarrow arrow1;
            drawarrow arrow2;
        fi
14 enddef;
15 StartPage;
    numeric xpos,ypos;
16 path body,leftmargin,header,footer,rightmargin;
17 draw llcorner Page shifted (BackSpace, 0) --
          ulcorner Page shifted (BackSpace,0) dashed evenly;
18 draw urcorner Page shifted (0, -TopSpace) --
         ulcorner Page shifted (0,-TopSpace) dashed evenly;
19 header := Field [Header] [Text];
    footer := Field [Footer] [Text];
    leftmargin := Field [LeftMargin] [Text];
    rightmargin:= Field [RightMargin][Text];
    body := Field [Text] [Text];
```

```
20 pickup pencircle scaled 2pt;
21 draw Page;
    draw leftmargin;
    draw rightmargin;
    draw header;
    draw footer;
    draw body;
22 label ("Body", center (body));
    label ("Header",center (header));
    label ("Left Margin", center (leftmargin));
    label ("Right Margin", center (rightmargin));
    label ("Footer", center (footer));
23 if \MPvar{showmore}=1:
       path top, bot, leftedge, rightedge;
24 top := Field [Top] [Text];
       bot := Field [Bottom] [Text];
       leftedge := Field [LeftEdge] [Text];
       rightedge := Field [RightEdge][Text];
25 draw top;
       draw bot;
       draw leftedge;
       draw rightedge;
    fi
26 pickup pencircle scaled 1pt;
27 layoutshowmark (1, false, .5[ypart(ulcorner Page),Vstep[Top]], 0,BackSpace,0)
28 ypos := Vstep[HeaderSeparator] -1cm;
29 layoutshowmark (2, false, ypos,
                   Hstep[LeftMargin],
                   Hstep[LeftMargin]+Hsize[LeftMargin],0);
30 layoutshowmark (3, false, ypos -1cm,
                   Hstep[LeftMarginSeparator],
                   Hstep[Text],
                   Hstep[Text]+1cm);
31 layoutshowmark (4, false, Vstep[Text]+2cm,
                   Hstep[Text], Hstep[Text]+Hsize[Text],0);
32 layoutshowmark (5, false, ypos,
                   Hstep[RightMargin],
                    Hstep[RightMargin]+Hsize[RightMargin],0);
33 layoutshowmark (6, false, ypos-1cm,
                   Hstep[RightMargin],
                   Hstep[RightMarginSeparator],
                   Hstep[RightMarginSeparator] -1cm);
```

```
34 xpos:=xpart(ulcorner Page)+BackSpace+1cm;
    layoutshowmark (7, \text{ true}, \text{ xpos}, \text{ PaperHeight}, \text{PaperHeight} - \text{TopSpace}, 0)35 xpos:=xpos+1cm;
    ypos:=.5[PaperHeight,PaperHeight-TopSpace];
    layoutshowmark (8, true, xpos ,
                    Vstep[Header],
                     Vstep[Header]+Vsize[Header],ypos);
36 xpos:=xpos+1cm;
    layoutshowmark (9, true,xpos,
                     Vstep[HeaderSeparator],
                     Vstep[HeaderSeparator]+Vsize[HeaderSeparator],ypos);
37 xpos:=xpos+1cm;
38 if \MPvar{showmore}=1:
       % top
       layoutshowmark (17, true, xpos,
                        Vstep[Top],
                        Vstep[Top]+Vsize[Top], ypos);
39 xpos:=xpos+1cm;
       layoutshowmark (18, true, xpos,
                        Vstep[TopSeparator],
                        Vstep[TopSeparator]+Vsize[TopSeparator], ypos);
40 fi
41 layoutshowmark (10, true,Hstep[RightMarginSeparator]-2cm,
                     Vstep[Header]+Vsize[Header],
                     Vstep[Footer],0);
42 xpos:=xpart(ulcorner Page)+BackSpace+2cm;
    ypos:=.5(Vstep[Footer]);
43 layoutshowmark (11, true,xpos,
                     Vstep[FooterSeparator],
                     Vstep[FooterSeparator]+Vsize[FooterSeparator],ypos);
44 xpos:=xpos+1cm;
    layoutshowmark (12, true,xpos,
                  Vstep[Footer],Vstep[Footer]+Vsize[Footer],ypos);
45 xpos:=xpos+1cm;
46 if \MPvar{showmore}=1:
       % bottom
       layoutshowmark (19, true, xpos,
                        Vstep[Bottom],
                        Vstep[Bottom]+Vsize[Bottom], ypos);
       xpos:=xpos+1cm;
       layoutshowmark (20, true, xpos,
                        Vstep[BottomSeparator],
                        Vstep[BottomSeparator]+Vsize[BottomSeparator], ypos);
```

```
47 fi
48 if \MPvar{showmore}=1:
49 ypos := Vstep[HeaderSeparator] -3cm;
50 % LeftEdge
       layoutshowmark (13, false, ypos,
                      Hstep[LeftEdge],
                      Hstep[LeftEdge]+Hsize[LeftEdge],Hstep[Text]+1cm);
       ypos := ypos-1cm;
       % LeftEdgeSeparator
       layoutshowmark (14, false, ypos,
                      Hstep[LeftEdgeSeparator],
                      Hstep[LeftEdgeSeparator]+Hsize[LeftEdgeSeparator],
                      Hstep[Text]+1cm);
51 ypos := Vstep[HeaderSeparator] -3cm;
52 layoutshowmark (15, false, ypos,
                      Hstep[RightEdge],
                      Hstep[RightEdge]+Hsize[RightEdge],
                      Hstep[RightMarginSeparator] -1cm);
53 ypos := ypos-1cm;
54 layoutshowmark (16, false, ypos,
                      Hstep[RightEdge],
                      Hstep[RightEdgeSeparator],
                      Hstep[RightMarginSeparator] -1cm);
55 fi
56 currentpicture := currentpicture scaled .5;
57 \stopuniqueMPgraphic
    \defineoverlay[ShowLayout][\uniqueMPgraphic{ShowLayout}]
58 \def\SetupShowLayout{\dosingleempty\getparameters[ShowLayout]}
    \SetupShowLayout[units=pt,digits=1,round=0.1,showmore=0,graphonly=0]
59 \def\ShowLayout{\dosingleempty\doShowLayout}
60 \def\doShowLayout[#1]{%
       \getparameters[ShowLayout][#1]
       \setMPvariables[ShowLayout][showmore=\getvalue{ShowLayoutshowmore}]
       \framed[width=.5\paperwidth,
               height=.5\paperheight,
               background=ShowLayout,
               frame=off,
               ]{}%
    \ifnum\getvalue{ShowLayoutgraphonly}=0
          \bgroup\tfxx
    \startcolumns[n=2]
    \starttabulate[|r|l|]
    \NC 1 \NC backspace \ShowLayoutA{\the\backspace} \NR
    \NC 2 \NC leftmargin \ShowLayoutA{\the\leftmarginwidth}\NR
```

```
\NC 3 \NC leftmargindistance \ShowLayoutA{\the\leftmargindistance}\NR
\label{thm:main} $$\NC 4 \NC  width $$\NC 5 \NC rightmargin \ShowLayoutA{\the\rightmarginwidth}\NR
\NC 6 \NC rightmargindistance \ShowLayoutA{\the\rightmargindistance}\NR
\NC 7 \NC topspace \ShowLayoutA{\the\topspace}\NR
\NC 8 \NC header \ShowLayoutA{\the\headerheight}\NR
\NC 9 \NC headerdistance \ShowLayoutA{\the\headerdistance}\NR
\NC 10\NC height \ShowLayoutA{\the\makeupheight}\NR
\NC 11\NC footerdistance \ShowLayoutA{\the\footerdistance}\NR
\NC 12\NC footer \ShowLayoutA{\the\footerheight}\NR
\ifnum\getvalue{ShowLayoutshowmore}=1%
\NC 13\NC leftedge \ShowLayoutA{\the\leftedgewidth}\NR
\NC 14\NC leftedgedistance \ShowLayoutA{\the\leftedgedistance}\NR
\NC 15\NC rightedge \ShowLayoutA{\the\rightedgewidth}\NR
\NC 16\NC rightedgedistance \ShowLayoutA{\the\rightedgedistance}\NR
\NC 17\NC top \ShowLayoutA{\the\topheight}\NR
\NC 18\NC topdistance \ShowLayoutA{\the\topdistance}\NR
\NC 19\NC bottom \ShowLayoutA{\the\bottomheight}\NR
\NC 20\NC bottomdistance \ShowLayoutA{\the\bottomdistance}\NR
\fi
\NC \NC paperwidth \ShowLayoutA{\the\paperwidth}\NR
\NC \NC paperheight \ShowLayoutA{\the\paperheight}\NR
\stoptabulate
\stopcolumns
\egroup
\fi
}
```